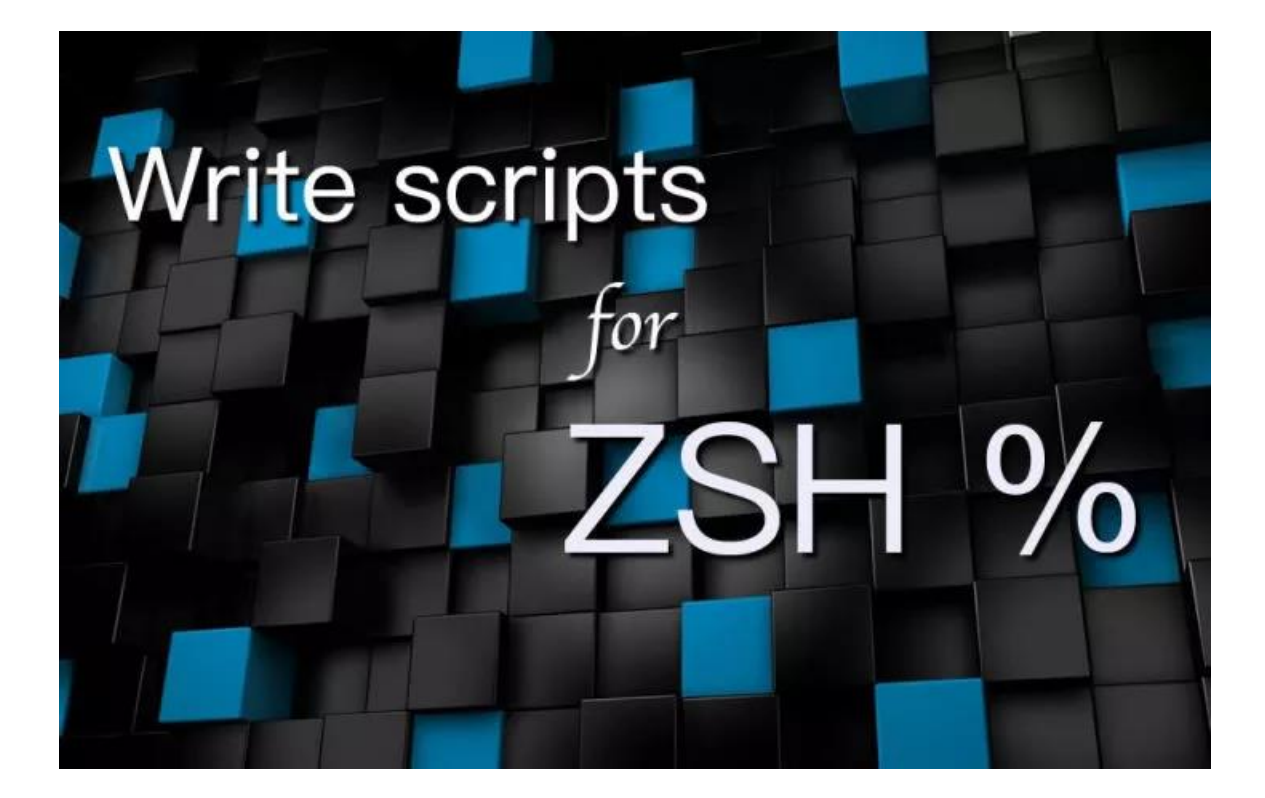

Zsh 开发指南: 数组

其实字符串在 zsh 中也可以当字符数组操作, 但很少有需要把字符串当数组 来处理的场景。本篇中主要讲的是字符串数组,复杂度要比单个字符串高一些。-- 陌辞寒

#### 导读

了解完结构比较简单的字符串后,我们来看更复杂一些的数组。其实字符串在 zsh 中也可以当字符数组操作,但很少有需要把字符串当数组来处理的场景。本 篇中主要讲的是字符串数组,复杂度要比单个字符串高一些。

在实际的脚本编写中,较少需要处理单个的字符串。往往需要处理从各个地方过来 的大量文本,不可避免会用到数组。用好数组,会让文本处理工作事半功倍。

本篇只涉及数组的基础用法。

#### 数组定义

数组可以直接赋值使用,不需要提前声明。等号和小括号之间不能有空格,小括号 中的元素以空格隔开。

```
1. % array=(a bc ccc dddd)
2. # 用 $array 即可访问数组全部元素,输出时元素以空格分隔
3. % echo $array
4. a bc ccc dddd
5.
6. # 使用 print -l 可以每行输出一个元素
7. % print -l $array
8. a
9. bc
10. ccc
11. dddd
12.
13. # 输出数组中的元素个数,用法和取字符串长度一样
14. % echo $#array
15. 4
16.
17. # 包含带空格的字符串
18. % array=(a "bc ccc" dddd)
19. % print -l $array
20. a
21. bc ccc
22. dddd
23.
24. # 可以换行赋值, 但如果行中间有空格, 依然需要加引号
25. % array=(
26. > a27. bb
28. > "c c c"
29. > dddd
30. >
```
元素读写

```
1. % array=(a bc ccc dddd)
2.
3. # 用法和取字符串的第几个字符一样, 从 1 开始算
4. % echo $array[3]
5. ccc
6. # -1 依然是最后一个元素,-2 是倒数第二个,以此类推
7. % echo \text{Sarray}[-1]8. dddd
9.
10. % array[3]=CCC
11.
12. # 如果赋值的内容是一个空的小括号,则删除该元素
13. % \arctan[2] = ()14.
15. % print -l $array
16. a
17. CCC
18. dddd
19.
20. # 用 += 为数组添加一个新元素
21. % array+=eeeee
22. % print -l $array
23. a
24. CCC
25. dddd
26. eeeee
27.
28. # 用 unset 可以删除整个数组
29. % unset array
30.
31. # array 变量变成未定义状态
32. % echo $+array
33. 0
```
#### 数组拼接

```
1. % array1=(a \ b \ c \ d)2. % array2=(1 2 3 4)
3.
4. # 用 += 拼接数组
5. % array1+=(e f g)
6. % echo $array1
```

```
7. a b c d e f g
8.
9. # 拼接另一个数组, 小括号不可以省略, 否则 array1 会被转成一个字符串
10. % array2+=($array1)
11. % echo $#array2
12. 11
13.
14. # 去掉小扩号后, array1 被转成了一个字符串
15. % array2+=$array1
16. % echo $#array2
17. 12
18. % echo $array2[12]
19. a b c d e f g
20.
21.
22. # 字符串可以直接拼接数组而转化成数组
23. % str=abcd
24. % str+=(1234)
25.
26. % echo $#str
27. 2
```
#### 数组遍历

```
1. % array1 = (a \text{ bb } ccc \text{ dddd})2. % array2=(1 2 3)
3.
4. # 用 for 可以直接遍历数组, 小括号不可省略
5. % for i ($array1) {
6. > echo $i
7. > }
8. a
9. bb
10. ccc
11. dddd
12.
13. # 小括号里可以放多个数组,依次遍历
14. % for i ($array1 $array2) {
15. > echo $i
16. > }
17. a
18. bb
```
19. ccc 20. dddd 21. 1 22. 2

23. 3

数组切片

数组切片和字符串切片操作方法完全相同。

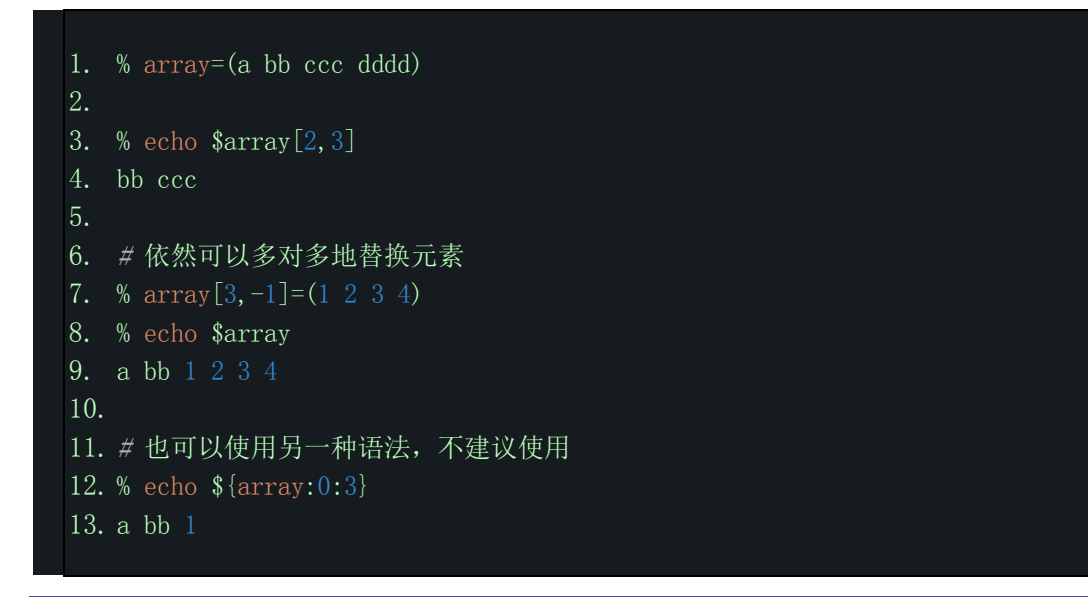

元素查找

数组的元素查找方法,和字符串的子字符串查找语法一样。

```
1. % array=(a bb ccc dddd ccc)
2.
3. # 用小 i 输出从左到右第一次匹配到的元素位置
4. % echo $array[(i)ccc]
5. 3
6.
7. # 如果找不到, 返回数组大小 + 1
8. % echo \arctan[(i) \,xxx]
9. 6
10.
```

```
11. # 用大 I 输出从右到左第一次匹配到的元素位置
12. % echo \text{sarray}[(I)ccc]
13. 5
14.
15. # 如果找不到, 返回 0
16. % echo \text{Sarray}[(I)xxx]
17. 0
18.
19. # 可以用大 I 判断是否存在元素
20. % (($array[(I)dddd])) && echo good
21. good
22.
23. % ((\text{Sarray}[(1)xxx])) & echo good
24.
25.
26. % array=(aaa bbb aab bbc)
27. # n:2: 从指定的位置开始查找
28. % echo ${array[(in:2:)aa*]}
29. 3
```
### 元素排序

```
1. % array=(aa CCC b DD e 000 AA 3 aa 22)
2.
3. # 用小写字母 o 升序排列,从小到大
4. % echo ${(o)array}
5. 000 22 3 aa aa AA b CCC DD e
6.
7. # 用大写字母 O 降序排列,从大到小
8. % echo ${(O)array}
9. e DD CCC b AA aa aa 3 22 000
10.
11. # 加 i 的话大小写不敏感
12. % echo ${(oi)array}
13. 000 22 3 aa AA aa b CCC DD e
14.
15.
16. % array=(cc aaa b 12 115 90)
17. # 加 n 的话按数字大小顺序排
18. % echo ${(on)array}
19. 12 90 115 aaa b cc
20.
```
21. # Oa 用于反转数组元素的排列顺序

22. % echo \${(Oa)array}

23. 90 115 12 b aaa cc

#### 去除重复元素

- 1. % array=(ddd a bb a ccc bb ddd)
- 2.
- 3. % echo  $\{(u) \text{ array}\}$
- 4. ddd a bb ccc

#### 使用连续字符或者数值构造数组

```
1. # 大括号中的逗号分隔的字符串会被展开
2. % \arctan(\text{ab}, \text{cc}, 11) & echo \arctan(\text{b}, \text{cc}, 11)3. aabb aacc aa11
4.
5. # .. 会将前后的数组连续展开
6. % array=(aa{1..3}) && echo $array
7. aa1 aa2 aa3
8.
9. # 第二个 .. 后的数字是展开的间隔
10. % array=(aa{15..19..2}) && echo $array
11. aa15 aa17 aa19
12.
13. # 也可以从大到小展开
14. % array=(aa{19..15..2}) && echo $array
15. aa19 aa17 aa15
16.
17. # 可以添加一个或多个前导 0
18. % array=(aa{01..03}) && echo $array
19. aa01 aa02 aa03
20.
21. # 单个字母也可以像数值那样展开,多个字母不行
22. % array=(aa{a.c}) & echo $array
23. aaa aab aac
24.
25. # 字母是按 ASCII 码的顺序展开的
26. % \arctan\left\{X_c\right\} & echo \arctan\left(X_c\right)27. aaY aaZ aa[ aa\ aa] aa^ aa_ aa` aaa aab aac
28.
```
29.

30. # 这些用法都可以用在 for 循环里边 31. % for i (aa{a..c}) { 32. > echo \$i 33. > } 34. aaa 35. aab 36. aac

#### 从字符串构造数组

```
1. % str="a bb ccc dddd"
2.
3. # ${=str} 可以将 str 内容按空格切分成数组
4. % array=(${=str})
5. % print -l $array[2,3]
6. bb
7. ccc
8.
9.
10. % str="a:bb:ccc:dddd"
11. # 如果是其他分隔符,可以设置 IFS 环境变量指定
12. % IFS=:
13. % array=(${=str})
14. % print -l $array[2,3]
15. bb
16. ccc
17.
18.
19. % str="a\nb\rnccc\naddd'20. # 如果是其他分隔符,也可以用 (s:x:) 指定
21. % array=(\frac{1}{s}(s:\n)str)22. % print -l $array[2,3]
23. bb
24. ccc
25.
26.
27. % str="a##bb##ccc##dddd"
28. # 分隔符可以是多个字符
29. % array=(${(s:##:)str})
30. % print -l $array[2,3]
31. bb
```
32. ccc 33. 34. 35. % str="a:bb:ccc:dddd" 36. # 如果分隔符是 :,可以 (s.:.) 37. % array=(\${(s.:.)str}) 38. % print -l \$array[2,3] 39. bb 40. ccc

### 从文件构造数组

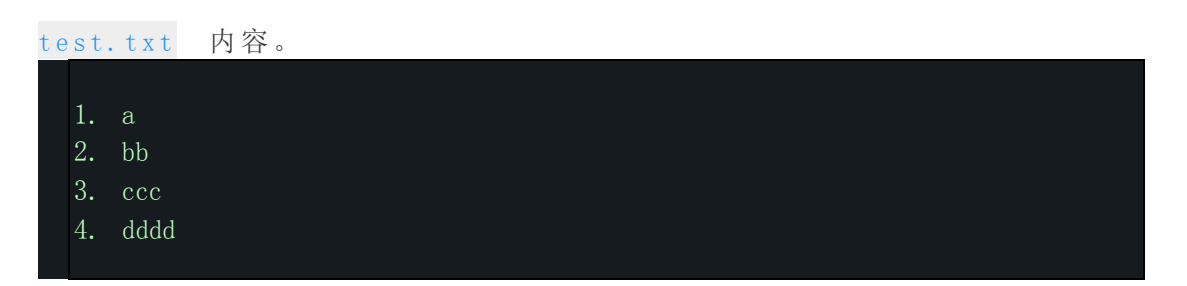

每行一个元素。

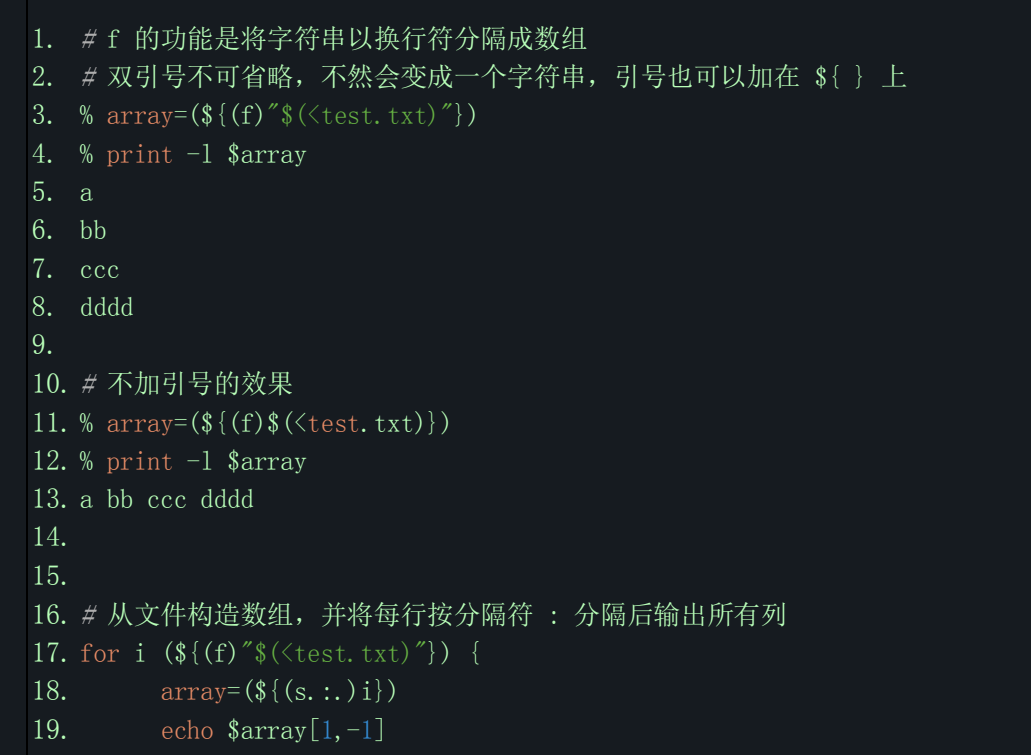

#### 20. }

#### 从文件列表构造数组

- 1. # 这里的 \* 即上一篇讲的通配符, 所有的用法都可以在这里使用。
- 2. %  $array=(/usr/bin/vim*)$
- 3. % print -l \$array
- 4. /usr/bin/vim
- 5. /usr/bin/vimdiff
- 6. /usr/bin/vimtutor
- 7.
- 8. # 要比 ls /usr/bin/[a-b]?? | wc -l 快很多
- 9. % array= $(\sqrt{usr/bin/[a-b]}\$ ?) && print \$#array

10. 3

#### 数组交集差集

```
1. % array1=(1 2 3)
2. % array2=(1 2 4)
3.
4. # 两个数组的交集,只输出两个数组都有的元素
5. % echo ${array1:*array2}
6. 1 2
7.
8. # 两个数组的差集, 只输出 array1 中有, 而 array2 中没有的元素
9. % echo ${array1:|array2}
10. 3
11.
12. # 如果有重复元素,不会去重
13. % array1=(1 1 2 3 3)
14. % array2=(4 4 1 1 2 2)
15. % echo ${array1:*array2}
16. 1 1 2
```
#### 数组交叉合并

```
1. % \arctan(1 - (a b c d))2. % array2=(1 2 3)
3.
4. # 从 array1 取一个, 再从 array2 取一个, 以此类推, 一个数组取完了就结束
```
5. % echo \${array1:^array2} 6. a 1 b 2 c 3 7. 8. # 如果用: ^^, 只有一个数组取完了的话,继续从头取, 直到第二个数组也取完了 9. % echo  $\{array\}$ 10. a 1 b 2 c 3 d 1

#### 对数组中的字符串进行统一的处理

一些处理字符串的方法(主要是各种形式的截取、替换、转换等等),也可以用在 数组上,效果是对数组中所有元素统一处理。

```
1. % array=\frac{\binom{1}{a}}{b}.htm \frac{a}{c} \frac{a}{b}.c.txt)
2.
3. # :t 是取字符串中的文件名,可以用在数组上,取所有元素的文件名
4. % print -1 \{array:t\}5. b.htm
6. c
7. c.txt
8.
9. # :e 是取扩展名, 如果没有没有扩展名, 结果数组中不会添加空字符串
10. % print -l ${array:e}
11. htm
12. txt
13.
14. # 字符串替换等操作也可以对数组使用,替换所有字符串
15. % print -1 \, \frac{\sin\left(\frac{x}{2}\right)}{\sin\left(\frac{x}{2}\right)}16. /j/b.txt
17. /j/c
18. /j/b/c.txt
```
: # 也可以在数组上用,但更实用一些。

```
1. % array=(aaa bbb ccc)
2.
3. # :# 是排除匹配到的元素,类似 grep -v
4. % print ${array:#a*}
5. bbb ccc
6.
7. # 前边加 (M), 是反转后边的效果, 即只输出匹配到的元素, 类似 grep
```
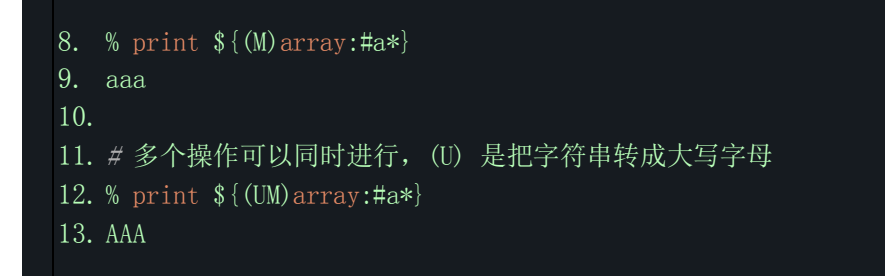

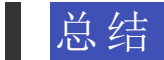

本篇讲的是数组的基础用法,还有很多复杂的操作方法,以后会提到。